## Curso 2021/22

## Plan de Contingencia

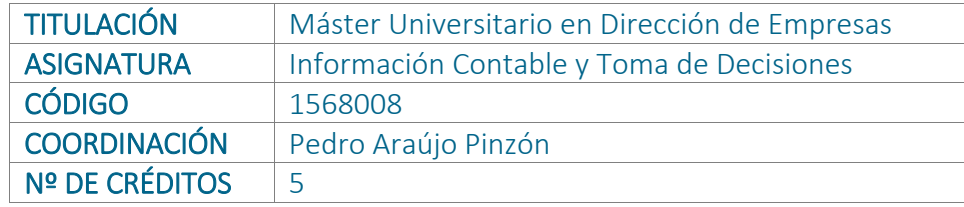

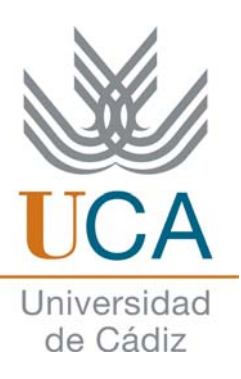

## Actividades formativas con sus créditos ECTS Indicar las adaptaciones de la metodología docente en cada uno de los posibles escenarios. Debe indicar la distribución temporal, en su caso, en las que el estudiante recibirá docencia presencial en el escenario A, así como las actividades objeto de la misma. ACTIVIDADES INICIALES – DOCENCIA **PRESENCIAL** Nº de horas DOCENCIA **MULTIMODAL** DOCENCIA **NO PRESENCIAL** Teoría 32 Impartición de sesiones teórico‐prácticas de forma presencial y/o a través de herramientas de teledocencia síncrona y asíncrona. En las sesiones teóricas se estimulará la participación del alumno. De forma similar a cómo se recoge en la ficha 1B de la asignatura se realizarán actividades dentro y fuera del horario de las sesiones. Con respecto a las actividades a realizar dentro del horario de las sesiones, se propone la participación activa de los estudiantes mediante la realización de diversas actividades para su resolución individual durante el tiempo previsto para la clase con la tutorización de los profesores/as. Las actividades deberían entregarse presencialmente y/o a través de las diferentes herramientas de Tarea del Campus Virtual habilitadas al efecto. Asimismo, las actividades podrán ser en equipo o individuales. Con las primeras se pretende fomentar el trabajo cooperativo para resolver casos en grupo y problemas simulados; las segundas también persiguen la resolución de casos y de simulaciones, incluyendo, asimismo, la presentación individual del trabajo de Análisis de Estados Financieros de modo presencial o por videoconferencia. Impartición de sesiones teórico‐prácticas a través de herramientas de teledocencia síncrona y asíncrona. En las sesiones teóricas se estimulará la participación del alumno. De forma similar a cómo se recoge en la ficha 1B de la asignatura se realizarán actividades dentro y fuera del horario de las sesiones on‐line. Con respecto a las actividades a realizar dentro del horario de las sesiones, se propone la participación activa de los estudiantes mediante la realización de diversas actividades para su resolución individual durante el tiempo previsto para la clase con la tutorización on‐line de los profesores/as a través de la plataforma empleada. Las actividades deberían entregarse a través de las diferentes herramientas de Tarea del Campus Virtual habilitadas al efecto. Asimismo, las actividades podrán ser en equipo o individuales. Con las primeras se pretende fomentar el trabajo cooperativo para resolver casos en grupo y problemas simulados; las segundas también persiguen la resolución de casos y de simulaciones, incluyendo, asimismo, la presentación individual del trabajo de Análisis de Estados Financieros por videoconferencia. Prácticas, seminarios y problemas **6** Actividades formativas no presenciales **1988** actividades **40** Otras actividades (Trabajo autónomo del alumno) 45 Anticambio. Chambio. Sin cambio en la sua establecera en la sin cambio. Actividades de evaluación  $\overline{2}$ 2 Sin cambio. Ver tablas de *Sistemas de evaluación de adquisición de competencias* y *Observaciones* Sin cambio, aunque se realizará a través del Campus Virtual. Ver tablas de *Sistemas de evaluación de adquisición de competencias* y *Observaciones*

Planificación Académica

## Curso 2021/22

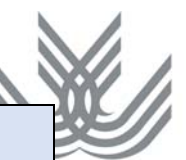

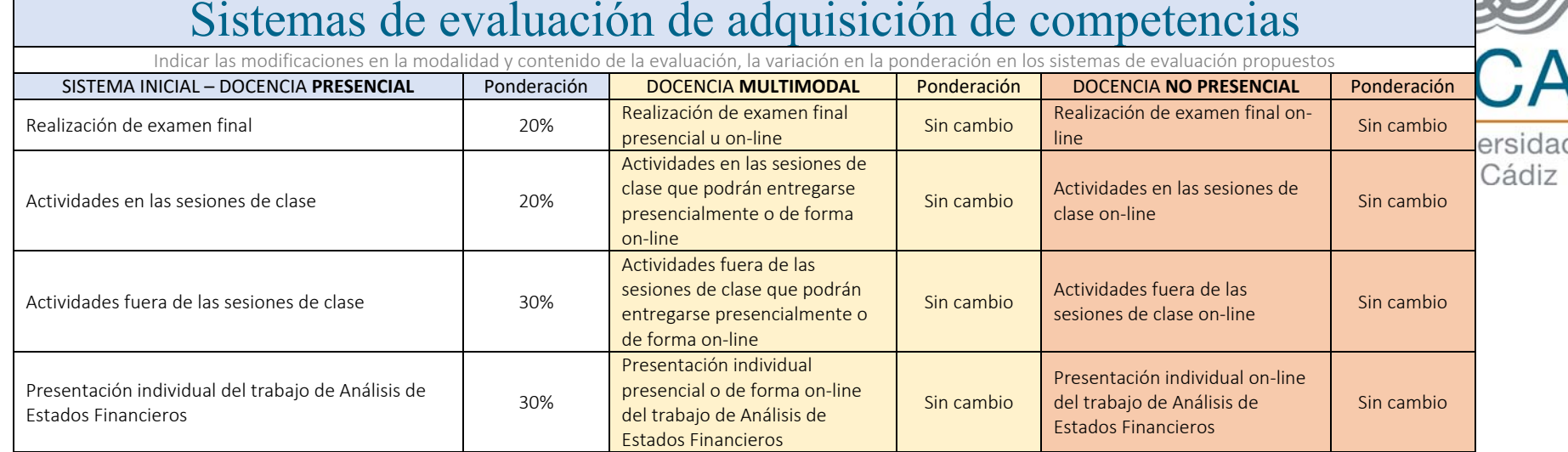

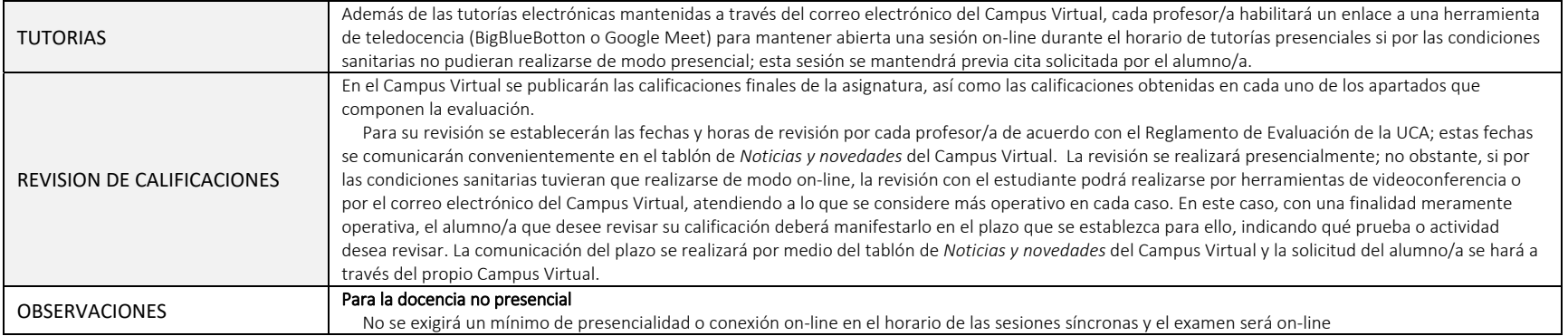